# **Coding Therapy for Developers** a.k.a. How does this code make you feel?

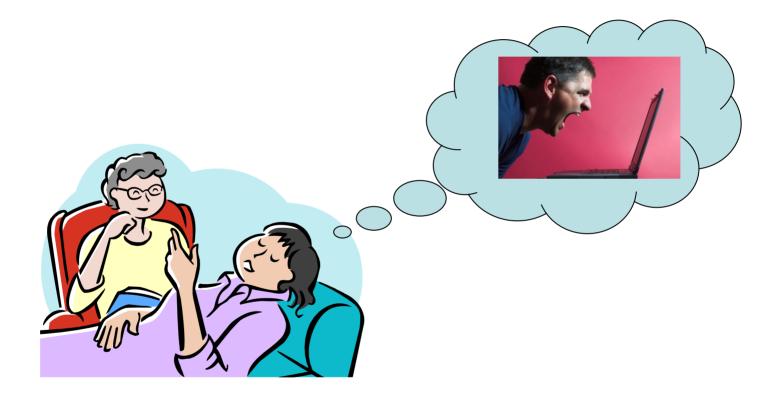

Steven Feuerstein PL/SQL Evangelist, Quest Software www.quest.com steven.feuerstein@quest.com

Copyright © 2008 Steven Feuerstein

### I am not making light of therapy

- Therapy can be a very important and meaningful process for healing pain and distress.
- I am not mocking *real* therapy nor do I suggest that my session today can substitute for a session with a real therapist.
- But perhaps I can help you with a few code-related issues....

Now, and later at PL/SQL Obsession: www.ToadWorld.com/SF

# **Coding Therapy**

- Don't be afraid to ask for help.
  - With a touch of dream therapy
- How does this code make you feel?
- Shock therapy
  - SQL is not your best friend.
- Battling the inner code sociopath
  - The eternal optimism of the code-full mind
- Couples therapy
  - Developer and Database Administrator
  - Developer and Manager

# Why might therapy help developers?

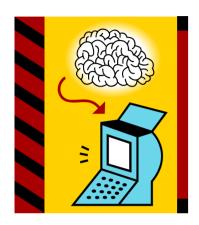

- Sure, some software is generated.
- But almost all software continues to be written directly by human beings.
- Software construction is a wholly intellectual endeavor.
  - That is, to write software we rely almost exclusively on our brains.
- Consequently, human physiology and psychology play an enormous role in how software is written - and *mis*-written.

# Don't be afraid to ask for help.

"Predators look for signs of illness or weakness when choosing their prey, so a prey animal needs to appear healthy, or it will be a sure target. By the time they are showing signs of disease, in many instances, the birds have become too weak to be able to disguise it."

- From peteducation.com

- Our evolved survival instinct urges us to hide weakness.
- On top of that, we software developers are supposed to be really smart.

- A big bunch of know-it-alls!

 Unfortunately, ignorance leads directly to bugs and sub-optimal code.

# So what should you do when you're really stuck?

#### Try dream therapy.

- Let your subconscious do the work.

#### • Ask for help, of course!

- It's not really that terrible a thing to do.
- No one will think less of you because of it.

#### **Dream therapy for developers**

- The worst way to deal with a problem is to worry at it (for hours or days).
  - Sometimes conscious attention only makes it harder to find the solution.

#### Maybe you should sleep on it, instead.

- There's a good chance that when you wake up the answer will be waiting in your conscious "in box."
- If you can't go to bed and you're stuck on a problem, then...
  - Take a walk, run around the block, do some stretches or sit-ups, anything but stare at your screen.

#### Tips to make it easier to plead ignorance

- Most people *like* to be asked to help.
  - And simply asking (or *contemplating asking*) will often steer you to an answer. It doesn't matter *who* you ask!
- Follow the Thirty Minute Rule.
  - If you can't fix a bug in 30 minutes, ask for help.
  - You are usually too far inside the problem to step back and take a fresh look.
- Senior developers and managers must take the lead!
  - Ask more junior members for help. Show that you are fallible, that you can learn from anyone and everyone.

#### How does this code make you feel?

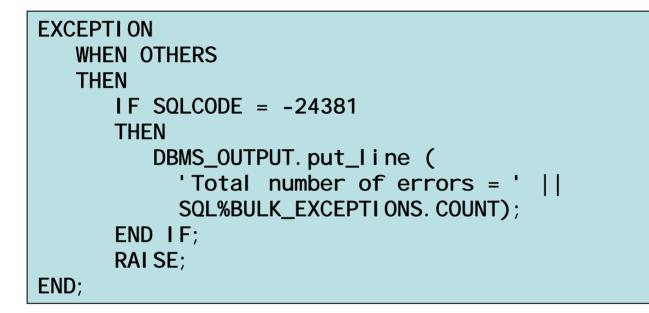

#### • Puzzled? Deficient? Intimidated?

"Ha, ha. I know what -24381 is and you don't. You're not very good at this, are you?"

#### How does this code make you feel? Part II

 I need to iterate through a collection, but it might be empty and I want to avoid the VALUE \_ERROR exception.

> FOR rowind IN NVL (birthdays.FIRST, 0) .. NVL (birthdays.LAST, -1) LOOP DBMS\_OUTPUT.put\_line (birthdays (rowind)); END LOOP;

• You have to *interpret* that code. How about

this one?
IF birthdays.COUNT > 0
THEN
FOR rowind IN birthdays.FIRST .. birthdays.LAST
LOOP
DBMS\_OUTPUT.put\_line (birthdays (rowind));
END LOOP;
END LOOP;
END IF;

#### So how should code make you feel?

- A great program is one that *welcomes* the visitor, makes you feel at home.
  - And makes you feel like you can change the code without risking ripple effects of bugs that are hard to track down without regression tests.
- Aim for maximum readability and not high code density.
  - "Look how much I can do in ONE LINE!" is not a boast one should make.
- Bottom line: don't use code to show everyone how clever you are.

#### **Shock Therapy**

- Sometimes you need to be given a shock to be able to break out of your ruts, and gain a new perspective on your life.
- Same with software.
- So here's your shock therapy of the day:

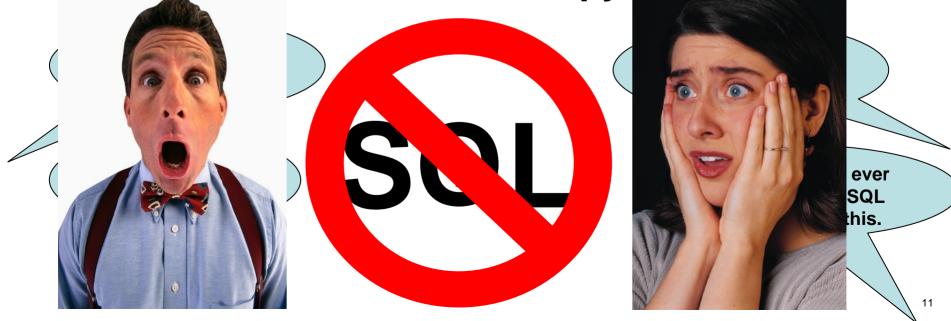

#### What? No SQL for PL/SQL developers?

- That's right. I suggest that applicationlevel programs should not contain any SQL statements. Why?
- Because every SQL statement you write is a *hard-coding* – and it is a more dangerous and problematic version of hard-coding than hard-coded *literals*.
- You shouldn't repeat "170546" and you shouldn't repeat "SELECT \* FROM...."
- Yes, I know: shocking!

### What's a PL/SQL developer to do?

- Create a data access layer. AKA:
  - Table API
  - Transaction API
  - Data encapsulation
- Instead of writing SQL statements, call functions and procedures that do the work for you....
  - Hiding your implementation (it will change)
  - Strengthening your error handling (you only write it or generate it once)
  - Increasing your productivity.

#### **Quest CodeGen Utility: www.ToadWorld.com Downloads**

#### More shocks to the system...

- You should consider every hard-coded VARCHAR2 declaration to be a bug.
  - Unless it's the "single point of definition."

DECLARE
I\_full\_name VARCHAR2(100) :=
 first\_name\_in || ' ' || last\_name\_in;
I\_big\_string VARCHAR2(32767);

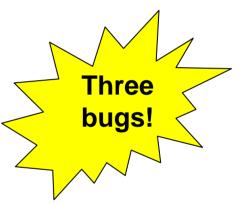

#### • What should you do instead?

Use %TYPE, %ROWTYPE and SUBTYPEs.

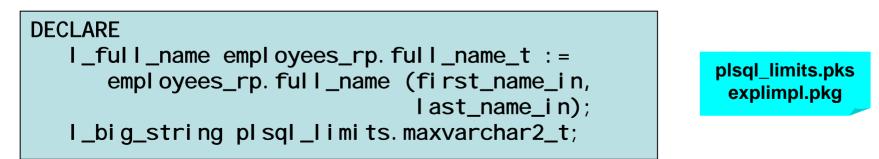

## **Battling the Inner Code Sociopath**

<u>Dictionary.com Unabridged (v 1.1)</u> - <u>Cite This Source</u> - <u>Share This</u> **so-ci-o-path** ()) [**soh**-see-*uh*-path, **soh**-shee-] <u>Pronunciation Key</u> - Show IPA Pronunciation

-noun Psychiatry.

a person, as a psychopathic personality, whose behavior is antisocial and who lacks a sense of moral responsibility or social conscience.

- No, I am not accusing you of moral irresponsibility or lack of conscience.
- A sociopathic coder is one who is totally consumed by the program at hand, by the deep need to solve the logical puzzle.
  - Completely indifferent to or ignorant of the need for that program to live in a long-lasting *community of code*.
- And these coders are generally the most dangerously optimistic of our kind.

### The eternal optimism of the code-full mind

- Many programmers live in denial, stubbornly optimistic that their code will defy every known law and experience.
  - And that each of us know the best way to do everything.
- Throwaway, non-repeatable testing
  - "After I get it working today, why would it ever need to be tested again?"

#### Minimal exception handling

"This INSERT statement will never raise an error."

#### No comments

- "My code is self-documenting."

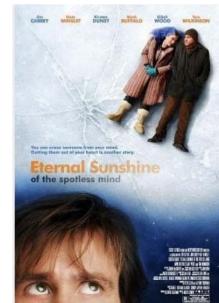

#### Where does this optimism come from?

- Our brain has evolved to let us project into the future (plan) and remember the past.
  - But for survival, the present dominates and overwhelms our perceptions.
- This "hard-wired" emphasis on the present makes it very hard to see when, where and why we need to explain ourselves.

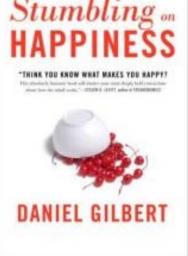

- As we are writing our code it *always* seems transparently obvious.
  - Even as we acknowledge and then repress that what we are doing is quite complicated.

#### Mental devices to avoid Now Coding

#### • The "Memento" Factor

 As in the movie about a guy who forgets everything by the time he wakes up each day.

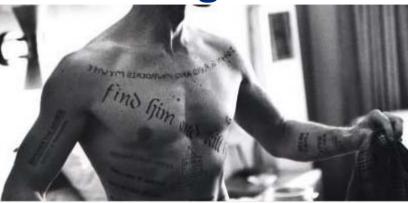

- Pretend you will have total amnesia tomorrow about the code you wrote today. (Or tattoo yourself with reminders about your code.)
- How will *that* change the code you write, right now?
- Think of the (your) next generation.
  - Your child may grow up to be a programmer.
  - That programmer may have to maintain your code.
  - What sort of code will you inflict on your progeny?

#### Be ready to learn from non-programmers

Two very different electricians....

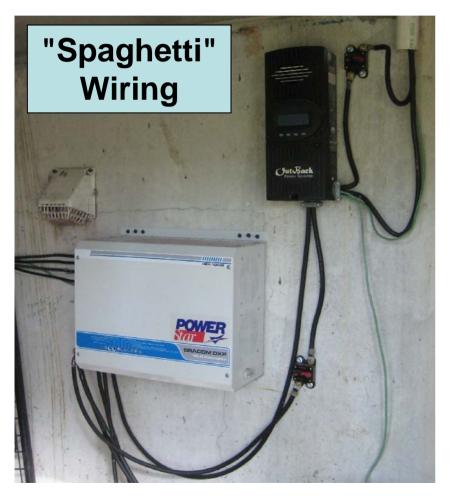

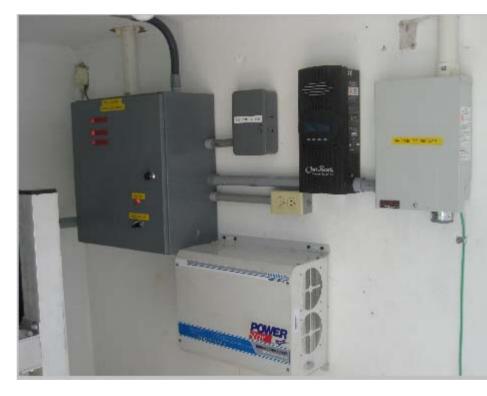

Well-documented and modularized wiring

#### And from my woodworking teacher...

The fastest way to get the job done is to take your time.

- We all know this, right?
- When you hurry, you make mistakes.
- When you hurry, you take shortcuts that you know will cause pain and delay – later.
- So probably the most important piece of advice I can give me, I mean you is:

#### Fight against that urge to hurry. TAKE YOUR TIME AND DO IT RIGHT.

### **Couples Therapy: Developer and DBA**

- Can't we all just get along?
- Apparently not....
  - Developer: "Why can't I just add that column myself?"
  - DBA: "No, you tune the application's performance."
- Stay on good terms with your DBA.
  - Let's face it; a DBA has lots more responsibility and privileges (which translate to "power" in a database).
  - You can't win a battle with a DBA.
- Application development should be a collaborative process.

#### **Developer and DBA: a close collaboration is best**

- As you change the way you write your code, you should notify your DBA.
  - Start to work with collections? Notify!
  - Using FORALL and BULK COLLECT? Notify!
  - Discovered Oracle11g function result cache? Notify!
- Ask (negotiate) for the resources you need to analyze code impact yourself.
  - For example, with access to just a handful of V\$ views, you can monitor PGA memory usage of your application.

#### **Couples Therapy: Developer and Manager**

- Are you satisfied with the way your manager communicates with you?
- Which of these does your manager ask:

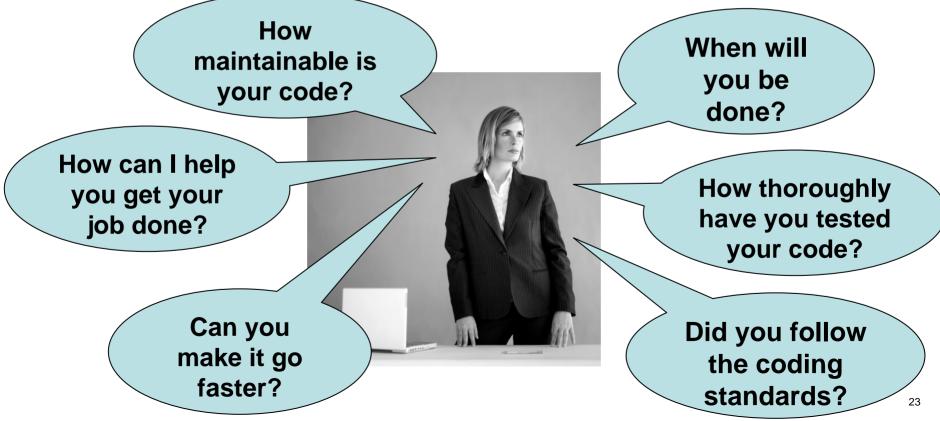

Copyright © 2008 Steven Feuerstein

# **Developer and Manager: pretense is critical**

- Most managers need to know that you, the developer, know "who's boss."
  - Even though, really, the only point of a manager is to help you succeed (after all, who does the real work?).
- So avoid direct challenges to authority and instead...
  - Buy your manager a copy of Peopleware ("Thanks for being such a great manager!").
  - Ask frequently for help, advice and direction. ("How should I improve my testing?")
  - Ask for coding standards and mechanisms to verify that you are following them.

#### But seriously, Development Managers...

- Managers represent the interests of the employer.
- Software that is written today becomes a part of the intellectual assets of the company.
- So the manager should take primary responsibility for ensuring that code works today, but will also work for years to come.
- And that takes resources, tools, changes in culture.

#### What every development manager needs

- Coding standards and naming conventions
  - http://examples.oreilly.com/orbestprac/
- Automated regression tests
  - Quest Code Tester, utPLSQL, PL/Unit, PLUTO, dbFit
- Automated code analysis and review
  - Toad CodeXpert, PL/SQL warnings framework, ClearSQL
- Automated SQL analysis and performance tuning.
  - It doesn't make sense for developers to have to learn the ins and outs of tuning SQL!

# **Coding Therapy: We're in this together.**

- OK, so you're not the perfect coder. Neither am I.
  - We've all got issues.

### • In fact, if you are anything like me, you are:

- Lazy, undisciplined, short-term focused
- Deeply suspicious that there might be more to life than sitting in front of a computer screen and keyboard.

### • So deal with it!

- Recognize that our brains and our bodies are involved and sometimes work (subconsciously) against our best coding intentions.
- Work with your managers, developers and DBAs so we can all help each other stay off the coding therapist's couch.